# **Deux programmes interactifs de détermination automatique : une idée, un but**

Autor(en): **Mascherpa, Jean-Michel / Bocquet, Gilbert**

Objekttyp: **Article**

Zeitschrift: **Candollea : journal international de botanique systématique = international journal of systematic botany**

Band (Jahr): **36 (1981)**

Heft 2

PDF erstellt am: **22.07.2024**

Persistenter Link: <https://doi.org/10.5169/seals-880076>

## **Nutzungsbedingungen**

Die ETH-Bibliothek ist Anbieterin der digitalisierten Zeitschriften. Sie besitzt keine Urheberrechte an den Inhalten der Zeitschriften. Die Rechte liegen in der Regel bei den Herausgebern. Die auf der Plattform e-periodica veröffentlichten Dokumente stehen für nicht-kommerzielle Zwecke in Lehre und Forschung sowie für die private Nutzung frei zur Verfügung. Einzelne Dateien oder Ausdrucke aus diesem Angebot können zusammen mit diesen Nutzungsbedingungen und den korrekten Herkunftsbezeichnungen weitergegeben werden.

Das Veröffentlichen von Bildern in Print- und Online-Publikationen ist nur mit vorheriger Genehmigung der Rechteinhaber erlaubt. Die systematische Speicherung von Teilen des elektronischen Angebots auf anderen Servern bedarf ebenfalls des schriftlichen Einverständnisses der Rechteinhaber.

## **Haftungsausschluss**

Alle Angaben erfolgen ohne Gewähr für Vollständigkeit oder Richtigkeit. Es wird keine Haftung übernommen für Schäden durch die Verwendung von Informationen aus diesem Online-Angebot oder durch das Fehlen von Informationen. Dies gilt auch für Inhalte Dritter, die über dieses Angebot zugänglich sind.

Ein Dienst der ETH-Bibliothek ETH Zürich, Rämistrasse 101, 8092 Zürich, Schweiz, www.library.ethz.ch

## **http://www.e-periodica.ch**

# Deux programmes interactifs de détermination matique. Une idée, un but

## JEAN-MICHEL MASCHERPA

### &

## GILBERT BOCQUET

#### RÉSUMÉ

MASCHERPA, J.-M. & G. BOCQUET (1981). Deux programmes interactifs de détermination automatique. Une idée, un but. Candollea 36: 463-483. En français, résumé anglais.

Deux programmes de détermination automatique on-line sont présentés. L'un d'eux, DETERMIN-ARAL, permet l'identification de 64 Araliacées malgaches et des Comores, alors que l'autre, DETERMIN-LEAF permet celle de 76 espèces d'arbres et arbustes de nos jardins. Conçus dans un but didactique et de vulgarisation, ils utilisent soit l'ordinateur UNIVAC 1100 de 768Kmots mémoire, soit un micro-ordinateur de 64Kbytes.

#### ABSTRACT

MASCHERPA, J.-M. & G. BOCQUET (1981). Two on-line determination programmes. An idea and a geal. Candollea 36: 463-483. In French, English abstract.

Two on-line determination programmes are developped. One of them, DETERMIN-ARAL, running on <sup>a</sup> UNIVAC <sup>1100</sup> 768Kwords memory, performs automatic identification of 64 species of Araliaceae of Madagascar and Comoro Islands. The other, DETERMIN-LEAF, running on <sup>a</sup> 64Kbytes microcomputer, performs the determination of 76 species of trees. They were created for educational and pupularization purposes.

Depuis que l'informatique <sup>a</sup> pris pied dans les sciences naturelles, ce sont surtout les techniques de classification automatique, de recherche des groupements naturels dans les populations vivantes, qui ont amené de gros

CODEN: CNDLAR<br>1981 - 2009 2009 - 36(2) 463 (1981) ISSN: 0373-2967

CONSERVATOIRE ET JARDIN BOTANIQUES DE GENÈVE <sup>1981</sup>

#### 464 CANDOLLEA 36, 1981

progrès en systématique ou en phytosociologie. La puissance de traitement de l'informatique, de stockage et de recherche des données ont fait que très vite des banques de données botaniques ont été créées, d'une manière plus ou moins heureuse, et des programmes de gestion de ces banques ont été proposés. La génération automatique de listes de plantes, de cartes matiques est apparue. L'identification, la détermination par des ordinateurs de spécimens botaniques n'ont pas échappé <sup>à</sup> la règle. Déjà dans la première édition de leur ouvrage "Numerical Taxonomy", Sokal & Sneath (1963) en faisaient mention. Pour plus de détails sur l'historique, on pourra lire, avec effet, l'excellente revue de Morse (1975). Depuis que nous savons nommer les plantes et que LAMARCK (1778) nous a appris à les reconnaître au moyen de clé dichotomique, l'usage <sup>a</sup> voulu que ce soit quasiment le seul moyen de détermination que nous gardions jusqu'à nos jours.

Il faut reconnaître que la technique d'identification par une clé tomique reste efficace lorsque le matériel est complet et la clé bonne. Dans de nombreux cas, soit que cette clé soit imparfaite, soit que le spécimen soit mauvais, l'approche du nom d'une plante n'est pas toujours aisée. Pour le non-spécialiste, qui n'a souvent comme aide que le mode d'emploi en tête de l'ouvrage, un glossaire incomplet à la fin et quelques illustrations au milieu, c'est quasiment impossible. Même pour un spécialiste, la détermination de certains organismes est très difficile. Pour les bactéries par exemple, elle nécessite de nombreux tests biochimiques longs et parfois complexes. Pour suivre une clé dichotomique dans le cas d'une bactérie pathogène, il faut soit entreprendre tous les tests, alors que certains auraient pu être évités au su des réponses <sup>à</sup> des expériences antérieures — pauvre chercheur — soit suivre gentiment la clé en effectuant un test après l'autre, et alors pauvre malade!

La nécessité de techniques de détermination différentes s'est faite jour très tôt. Bactériologistes et mycologues adoptèrent assez rapidement la technique des "clés <sup>à</sup> entrées multiples", dites encore "polyclaves" où l'ordre du choix des caractères n'est plus imposé, mais aléatoire. Il existe plusieurs supports différents pour les polyclaves, mais les plus utilisés sont le papier, voir par exemple la polyclave publiée par Nobles (1965), et les cartes perforées (Hansen & Rahn, 1969). Il est important de noter que quel que soit le support utilisé, les polyclaves prennent comme base la présence d'une matrice taxa/caractères. C'est simplement la liste, pour chaque taxon étudié, des valeurs retenues pour chaque caractère observé. Cette matrice se présente sous forme d'un tableau rectangulaire, où les lignes représentent les taxa et, les colonnes, les caractères. Il paraît évident que meilleure est la matrice des observations, plus fine sera la possibilité de reconnaissance ultérieure. Ceci est vrai pour une polyclave ou pour une clé dichotomique. Il paraît aussi évident que dès la mise en oeuvre d'une matrice de chiffres, l'ordinateur est prêt <sup>à</sup> jouer son rôle. Les programmes de détermination automatique, d'abord peu pratiques, ont présenté un intérêt tout nouveau avec l'apparition des ordinateurs en temps partagé, permettant un dialogue permanent homme-machine. C'est la détermination interactive. Ils le devinrent encore plus lorsque les micro-ordinateurs sont devenus accessibles à

tous, parce que là c'était la détermination automatique <sup>à</sup> portée de main, comme la flore sur le bureau. Ils le seront tout-à-fait lorsqu'ils seront manipulés sur le téléviseur de la maison.

La détermination par ordinateur est basée sur deux méthodes: la recherche caractère par caractère, ou méthode monothétique, et la recherpar jeux de caractères simultanés, ou méthode polythétique. La méthode monothétique est la plus simple <sup>à</sup> mettre en place. Elle consiste <sup>à</sup> rechercher dans la matrice des données, le taxon qui possède la même liste de caractères que celle observée sur l'inconnue <sup>à</sup> déterminer. Actuellement, on préfère permettre <sup>à</sup> l'utilisateur un libre choix d'un caractère après l'autre et ainsi accomplir une recherche par éliminations successives. Voir par exemple le programme de détermination de quelques espèces de Rubus fruticosus du Comté de Cambridge (PANKHURST & AITCHISON, 1975b).

La méthode *polythétique* est plus intéressante parce qu'elle permet la recherche dans la matrice des données, non pas d'une espèce, mais de toutes celles qui ressemblent plus ou moins <sup>à</sup> la description proposée. Un certain jeu de caractères est fourni au programme, qui va calculer toutes les similitudes entre cette description et celles qu'il connaît, les ordonner par ordre décroissant et les afficher sur l'écran. Cette technique est particulièrement utile lorsque le spécimen est incomplet, pour un hybrideur ou un tionneur recherchant dans la banque de données la conjonction de plusieurs gènes. Elle a aussi été très utilisée dans la détermination des organismes. Il est d'ailleurs intéressant de noter que lors d'une recherche bibliographique récente par ordinateur (!) sur les bases de données américai-300 titres environ depuis 1979, soit 4 ans après la parution du livre édité par PANKHURST (1975) font mention de techniques automatiques de détermination, dont 267 sur les diagnostics médicaux, recherche de produits chimiques, etc., 30 sur l'identification de bactéries ou micro-organismes pathogènes ou non, et <sup>3</sup> sur l'identification d'Angiospermes: programme de détermination de 11 espèces du genre Adenophora (KANAI, 1979, en japonais!), programme de construction de polyclaves pour l'identification des Carex du Colorado et Wyoming, des Astragalus du Colorado, ainsi que d'autres genres d'Angiospermes (Johnston, 1980), et enfin la présentation d'une banque de données taxonomiques automatisée (Watson & Dallwitz, 1981).

#### Détermination on-line

## des Araliacées malgaches et des Comores^

C'est le programme DETERMIN-ARAL, écrit en FORTRAN-ASCII (ASN). Sa portabilité est très grande, les seules opérations <sup>à</sup> adapter étant

 $1$ Le programme a déjà été présenté à la réunion du 17 octobre 1980 de la Société botanique suisse à Winterthur.

celles nécessitées par la lecture des fichiers de données. Il <sup>a</sup> été conçu sur un UNIVAC 1100/60 de 512Kmots/utilisateur. La matrice taxa/caractères enregistrée est issue de la récente révision de ce groupe, effectuée par Bernardi (1980). Soixante quatre taxa ont été étudiés sur la base de <sup>6</sup> caractères morphologiques. Pour la facilité d'utilisation du programme, nous les avons étendus à 8, en formant 3 caractères (n<sup>os</sup> 4, 5, 6) à partir du caractère 4 de Bernardi. Il s'agit:

- 1. nombre de loges à l'ovaire;
- 2. articulation de la fleur sur le pêdicelle;
- 3. forme du stylopode;
- 4. type de la dernière ramification de l'inflorescence dans le cas où celle-ci est une ombellule;
- 5. nombre de fleurs à l'ombellule;
- 6. longueur du pêdicelle;
- 7. forme des feuilles;
- 8. type et forme du système sécréteur interne (poche ou veinules).

Pour de plus amples détails sur ce groupe de taxa et son traitement systématique, voir BERNARDI (1980). Il est d'ailleurs amusant de constater qu'en proposant un système de détermination par "visiting cards", Bernardi (1979), farouche détracteur des méthodes informatiques en taxonomie, devient le Monsieur Jourdain des "polyclaves". Sans le vouloir (?).

## Les modes de base

Conçu dans un esprit d'éducation et d'essai, ce programme <sup>a</sup> tenté de rassembler les deux méthodes classiques de détermination automatique: la méthode monothétique par le mode INTeractif du programme, et la méthode polythétique par le mode MODulaire. Dès après son appel en mémoire, le programme va proposer le choix entre trois modes de travail.

- Le mode INTeractif, où un dialogue homme-machine s'engage, basé sur une série de questions-réponses. La recherche de l'inconnue se fait caractère par caractère dans la matrice taxa/caractères, l'identification étant obtenue par une concordance exacte entre l'information contenue dans la matrice et celle fournie au clavier. C'est la méthode de travail la plus simple.
- Le mode MODulaire, où la recherche de l'inconnue se fait par l'expression du calcul de similarités entre le jeu de caractères lus au clavier et les descriptions internes <sup>à</sup> la machine. Ici, on fournit au programme un jeu plus ou moins important de caractères, et celui-ci calcule les

coefficients de similarités sur tous les taxa décrits et les affiche à l'écran de manière ordonnée. Cette méthode est surtout utile lorsque le spécimen <sup>à</sup> déterminer est incomplet — donc où l'on <sup>a</sup> peu de chance d'arriver <sup>à</sup> une identification exacte —, ou encore lorsqu'on recherche, dans la base de données, l'ensemble des taxa possédant un certain jeu de ristiques donné, cas par exemple des banques de gènes pour les agronomes, hybrideurs, etc.

— Le mode PUNCH. A partir de la matrice enregistrée, nous avons voulu offrir la possibilité de perforer deux jeux de cartes pour une identification sur le terrain. C'est une idée très classique (PANKHURST & AITCHISON, 1975a) de fournir des cartes de type "Peck-a-boo": chaque carte représente un caractère, et il y <sup>a</sup> autant de trous que de taxa présentant ce caractère. C'est un système de détermination identique <sup>à</sup> celui de Hansen & Rahn (1969) pour les familles des Angiospermes. Mais en outre, le programme permet de perforer un jeu de cartes par taxon. On <sup>a</sup> ainsi un moyen très rapide d'apprécier la ressemblance ou les divergences qui existent entre des taxa sur un ou plusieurs caractères.

## Les principales options

Le programme DETERMIN-ARAL prend comme base le principe du "Menu". Nous avons voulu en effet éviter la création d'un vocabulaire contrôlé, avec son inévitable thesaurus, car ce n'était pas l'optique à court terme de cette démonstration. Il est clair cependant, dans notre esprit, qu'un logiciel de haut niveau doit associer la possibilité d'un vocabulaire contrôlé <sup>à</sup> celle du menu. C'est ce que nous réaliserons dans les programmes ultérieurs, de plus grandes envergures.

L'annexe I montre le déroulement du programme selon le mode INT.; les astérisques (\*\*\*) indiquent les réponses fournies par l'utilisateur, le reste de l'impression étant due au programme.

Après chaque choix de caractères, le programme présente les différentes possibilités de réponses. Une fois le choix de l'utilisateur enregistré, le nombre d'espèces qui possède le caractère dans l'état indiqué est affiché sur l'écran. En même temps, le programme calcule toutes les similitudes (basées sur le complément à <sup>1</sup> des distances euclidiennes) entre l'inconnue et les descriptions stockées dans la matrice. S'il y a plus de <sup>5</sup> espèces encore en liste, l'affichage, sous forme de tableau des espèces, similitudes et descripest optionnel, sinon il est automatique. A chaque pas, la possibilité de comparer une espèce particulière subsiste.

Après chaque appel d'un caractère, il disparaît du menu et sa redemande entraîne un message d'erreur. De la même manière, nous avons particulièrement soigné les incompatibilités botaniques, comme par exemple la description d'une inflorescence en grappe, si le caractère "nombre de fleurs <sup>à</sup> l'ombellule" <sup>a</sup> déjà été utilisé, et inversement. Mise <sup>à</sup> part la reconnaissance

des caractères invariants pour les espèces encore en liste au cours du travail, nous axons nos efforts sur la recherche de logiciels "botaniquement attentifs" et leur mise en œuvre au moindre coût mémoire. Avec la possibilité de recherche des caractères discriminants, c'est le pas qui, nous le pensons, permettra la plus grande avance <sup>à</sup> la détermination on-line des plantes supérieures.

De même, le programme offre trois voies de recours <sup>à</sup> l'utilisateur emprunté ou distrait. Ce sont les procédures de corrections où on peut: AFFicher l'état de la description déjà fournie <sup>à</sup> la machine, SUPprimer un caractère, ce qui inhibe d'éventuelles interdictions s'il y <sup>a</sup> lieu, MODifier un caractère déjà enregistré. Lors de l'appel de la procédure de modification, le programme affiche sur l'écran — en clair — la description enregistrée ainsi que les différentes possibilités offertes pour ce caractère.

La procédure INT se termine soit par l'identification de l'inconnue, soit par un retour au programme principal, après message d'échec. Comme avec une flore classique, c'est rarement le programme qui n'arrive pas <sup>à</sup> la bonne détermination, mais plutôt l'utilisateur qui <sup>a</sup> enregistré de fausses données. Il se peut aussi que l'utilisateur essaie de déterminer une plante non décrite dans la matrice, parce qu'elle n'est pas dans l'aire, ou qu'elle n'a pas été prise en compte pour la rédaction. Quid alors, du programme ou de l'utilisateur?

L'annexe II montre le déroulement du programme dans le mode MODulaire. Là, les caractères et leur état sont entrés successivement dans la machine sous la formex. y où x est le numéro du caractère choisi et y son état. A chaque pas, la description est affichée, ce qui permet une vérification et une possibilité de correction très simples, puisque immédiates. Le tableau des espèces/similitudes/descriptions est affiché automatiquement, les espèces étant rangées par ordre de similitudes décroissant. Basée sur une recherche polythétique, ce mode de travail arrive peu souvent <sup>à</sup> une identification totale, car son but est plus de rechercher les espèces semblables à la description proposée qu'à déterminer exactement. Par exemple, dans le cas d'une mauvaise part incomplète, on pourra avoir une idée de l'identification du spécimen, ce qui aurait de toute façon été aléatoire avec une clé dichotomique classique.

L'annexe III montre les ordres pour la perforation des cartes d'identification sur le terrain.

# Détermination des arbres et arbustes du Parc des Bastions à Genève

Bien que toujours conçu dans un but didactique et d'essai, le programme DETERMIN-LEAF a été basé sur une idée toute différente du précédent.

Tout d'abord, il entre dans la série des efforts de vulgarisation des Conservatoire et Jardin botaniques. Notre maison entend amener un public

toujours plus nombreux <sup>à</sup> s'intéresser <sup>à</sup> la botanique, et partant <sup>à</sup> la nature. Plus que les grands discours, c'est par l'éducation et le terrain qu'on arrivera <sup>à</sup> faire prendre meilleure conscience aux gens des problèmes posés par l'homme dans son environnement. A côté de nos excursions botaniques dans les bois et les champs proches de Genève, nous avons voulu montrer la richesse de nos parcs et promenades. Ainsi, chaque deux ans, un parc genevois sera à l'honneur et un guide lui sera consacré.

## Les principes de la conception

Cette année, sous la rédaction de F. Haarman, c'est le Premier de nos parcs que nous présentons, la Promenade des Bastions, jardin botanique initialement créé <sup>à</sup> Genève par A. P. de Candolle en 1817. Dans la plaquette éditée, nous avons proposé une clé dichotomique de détermination des arbres des Bastions. Nous avons voulu que cette clé soit basée uniquement sur les caractères des rameaux et des feuilles, et nous avons essayé de la rendre accessible <sup>à</sup> tous en n'utilisant que des termes et des notions simples et de bon sens. Ainsi par exemple, les problèmes de forme des feuilles, de définition des lobes ou des dents, ont été volontairement globalisés. On utilise des formules du genre: "de ... à ...", tous les intermédiaires étant compris dans le caractère étudié. Sur ces idées de base, 56 espèces d'Angiospermes et 20 Conifères ont été étudiées. Nous avons retenu 23 caractères, exposés dans l'annexe 4, et contenus dans une matrice taxa/caractères.

En outre, nous nous sommes imposé l'utilisation d'un micro-ordinateur VIDEOPLAN de Kontron, fabriqué autour d'un microprocesseur Z80. Le VIDEOPLAN est tout d'abord un analyseur automatique de surface. Il possède 64Kbytes de mémoire-vive (RAM) et deux unités de disquettes souples de 140Kbytes de stockage chacune. C'est donc une petite machine, mais très performante. Avec le système, basé sur le logiciel de Microsoft, nous possédons un compilateur FORTRAN très simple et une library très complète. Malheureusement, nous ne possédons pas l'interpréteur BASIC, ce qui nous aurait bien facilité la tâche.

Pour intégrer dans les descriptions des différents taxa, le maximum de la variabilité contenu dans les spécimens, nous avons utilisé un système de codage par puissance de 2 déjà décrit par PANKHURST & AITCHISON (1975a: 75). Les états différents d'un caractère sont codés par 1, 2, 4, 8. Un état médiaire sera codé par la somme des deux puissances concernées, et cette somme est unique  $(10 = 8 + 2$  uniquement). Ainsi par exemple, pour le codage des formes de feuilles, on peut utiliser la série: linéaire (1), triangulaire  $(2)$ , ronde  $(4)$ , ovale  $(8)$ , ... Si les feuilles d'un arbre sont parfois rondes, parfois ovales, elles se voient attribuer le code (12). Cette manière de codifier les données offre l'avantage de réduire au minimum la place en mémoire de la matrice taxa/caractères, car quelle que soit la variabilité d'un caractère pour une espèce donnée, on n'utilise toujours qu'une position mémoire identique <sup>à</sup> celle prise par une valeur pure. La matrice des données et les descriptions des caractères sont rangées sur une disquette et le programme va chercher les informations au moment où il en <sup>a</sup> besoin. La place du programme résidant en mémoire est ainsi réduite, ce qui lui permet de tourner sur un petit ordinateur.

### Description du programme

Comme le précédent, le programme DETERMIN-LEAF propose un choix de caractères sur la présentation d'un menu. Cependant, il s'en différencie par le fait que la recherche des espèces n'est effectuée que lorsque l'utilisateur le désire. C'est l'option (24) du menu. En effet, pour éviter des accès trop fréquents aux disquettes, nous avons voulu limiter les possibilités de recherche immédiate. DETERMIN-LEAF utilise donc les techniques mono- et polythétiques de détermination. La procédure de correction (25) est identique <sup>à</sup> celle du programme précédent. Il est évident que créé pour tourner sur un petit ordinateur, ce programme est très orienté machine, donc très peu portable. Un exemple de détermination est donné en annexe 5.

## **Conclusions**

A ce stade de notre article, il est aisé de revenir au titre: une idée, un but.

Une idée. — Les Conservatoire et Jardin botaniques de la Ville de Genève sont avant tout un musée, supporté financièrement par la communauté des Genevois. Si nous voulons être compris dans nos recherches et aidés par le public qui nous soutient, il faut descendre de la Tour d'Ivoire où les scientiaiment bien s'isoler. Une grande partie de l'incompréhension du public vis-à-vis de la recherche "non-passionnelle" (cancer, diabète, maladies cardio-vasculaires, environnement) vient à notre sens de l'incommunicabilité du scientifique. Nous nous devons de restituer à la communauté une partie de ce qu'elle nous a donné. C'est pourquoi, nous nous efforçons de conserver une large part de notre temps <sup>à</sup> la vulgarisation. Que ce soit au niveau public par des excursions commentées, des expositions et des conférences, ou au niveau universitaire ou professionnel par les cours et stages pratiques.

Un but. — Pour ce faire, nous nous sommes résolument engagés dans la mise en œuvre et l'emploi des techniques informatiques. En soi, écrire un programme de détermination automatique est un jeu pour un programmeur chevronné. Il n'y <sup>a</sup> rien qui ne soit résoluble en quelques lignes de FORTRAN. S'efforcer d'en faire un jeu éducatif botanique en va tout autrement.

D'autre part, introduire l'informatique dans une maison comme la nôtre n'est pas une mince affaire. Mises <sup>à</sup> part les susceptibilités de chacun, les banques de données primaires que sont nos herbiers et notre bibliothèque, sont de nature à justifier une saine appréhension.

C'est pourquoi nous avons choisi de commencer par un projet sur la flore régionale: dépouillement et enregistrement des données bibliographiques, études historiques; recherche, vérification et enregistrement des données récoltées sur les spécimens d'herbiers; dépouillement et utilisation des excursions ou recherches floristiques locales, etc. A partir de la banque de données informatisée, les productions de listes, catalogues, inventaires seront possibles. Une étude particulière s'attache <sup>à</sup> la production de cartes automatiques de distribution. Les programmes de détermination matique s'insèrent donc complètement dans ce projet de la flore régionale, en espérant un jour fournir un logiciel de détermination de la flore suisse <sup>à</sup> domicile, sur un micro-ordinateur domestique.

## RÉFÉRENCES BIBLIOGRAPHIQUES

BERNARDI, L. (1979). Tentamen revisionis generis Ferulago. Boissiera 30: 182 pp.

- (1980). Synopsis Araliacearum Madagascariae et Comorarum Insularum (auxilio methodi "Ferulago"). Candollea 35: 117-132.
- HANSEN, B. & K. RAHN (1969). Determination of angiosperm families by means of a punchedcard system. Dansk. Bot. Arkiv 26: 1-46 + <sup>172</sup> cartes perforées.
- JOHNSTON, B. C. (1980). Computer programs for constructing polyclave keys from data matrices. Taxon 29: 47-51.
- KANAI, H. (1979). An approach to <sup>a</sup> logical identification of Japanese plants 2. Automated species identification of the genus Adenophora (Campanulaceae). Bull. Nat. Sci. Mus., Ser.  $\vec{B}$  (Bot.) 5: 125-137.

LAMARCK, J. B. P. (1778). Flore française. Imprimerie Royale, Paris.

- MORSE, L. E. (1975). 2. Recent advances in the theory and practice of biological specimen identification. In: PANKHURST, R. J. (ed.), Biological identification with computers. Academic Press, London, New York, San Francisco.
- NOBLES, M. K. (1965). Identification of cultures of wood-inhibiting Hymenomycetes. Canad. J. Botany 43: 1097-1139.
- PANKHURST, R. J. (ed.) (1975). Biological identification with computers. The Systematics Association Special Volume No. 7. Academic Press, London, New York, San Francisco. 333 pp.
- $-$  & R. R. AITCHISON (1975a). 5. A computer program to construct polyclaves. In: PANKHURST, R. J., op. cit.: 73-78.
- (1975b). 12. An on-line identification program. In: PANKHURST, R. J., op. cit: 181-194.
- SOKAL, R. R. & P. H. A. SNEATH (1963). Principles of numerical taxonomy. Freeman (ed.), London, San Francisco.
- WATSON, L. & M. J. DALLWITZ (1981). An automated data bank for Grass Genera. Taxon 30: 424-429.

DETERMINATION DES ARALIACEAE MALGACHES ET DES COMMORES Quel mode de travail choisissez-vous  $INT = Interactif,$  Description caractère par caractère MOD Modulaire» Description par plusieurs caractères simultanes PCH = Punch des cartes d'identification manuelle \*\*\* INI Voici la liste des caractères <sup>a</sup> disposition Indiquez seulement le numero du caractère desire. 1= Nombre de carpelles du gynecee 2= Articulation f1eur-pedice11e 3= Stylopode 4= Type de l'inflorescence 5= Nombre de fleurs de l'ombelle 6= Longueur des rayons de l'ombelle 7= Type de feuilles 8= Type de ponctuations 9= HELP Je ne sais plus ou j'en suis 0= Fin du programme \*\*\* <sup>4</sup> 4= Type de l'inflorescence 1= Ombelle 2= Grappe  $3= Epi$ <br>\*\*\* 2 <sup>9</sup> especes sont retenues par ce caractère Voulez-vous connaitre les especes les plus proches? OUI NON \*\*\* NON Voulez-vous comparer une espece particulière? Donnez son numéro» OU 0=N0N \*\*\* <sup>0</sup> Voici la liste des caractères <sup>a</sup> disposition Indiquez seulement le numero du caractère desire. 1= Nombre de carpelles du gynecee 2= Articulation f1eur-pedice11e 3= Stylopode 5= Nombre de fleurs de l'ombelle 6= Longueur des rayons de l'ombelle 7= Type de feuilles 8= Type de ponctuations 9= HELP Je ne sais plus ou j'en suis 0= Fin du programme \*\*\* <sup>5</sup> L'inflorescence n'est PAS une OMBELLE. Vous ne devez pas utiliser les caractères <sup>5</sup> & 6. Vous pouvez DEB Revenir au debut de la determination COR = Appeler la procedure de correction des données CAR = Rechercher un autre caractere

\*\*\* CAR

Voici la liste des caractères <sup>a</sup> disposition Indiquez seulement le numero du caractère desire. 1= Nombre de carpelles du gynecee 2= Articulation fleur-pedicelle 3= Stylopode 5= Nombre de fleurs de l'ombelle 6= Longueur des rayons de l'ombelle 7= Type de feuilles 8= Type de ponctuations 9= HELP !!! Je ne sais plus ou j'en suis<br>A 0= Fin du programme \*\*\* 1 1= Nombre de carpelles du gynecee 1= <sup>1</sup> carpelle 2= 2 carpelles 3= De 3 <sup>A</sup> <sup>5</sup> carpelles  $4=$  Plus de 5 carpelles <sup>6</sup> especes sont retenues par ce caractère Voulez-vous connaitre les especes les plus proches? OUI NON \*\*\* NON Voulez-vous comparer une espece particuliere? Donnez son numero, OU 0=NON \*\*# <sup>O</sup> Voici la liste des caractères <sup>a</sup> disposition Indiquez seulement le numero du caractère desire. 2= Articulation f1eur-pedice11e 3= Stylopode 5= Nombre de fleurs de l'ombelle 6= Longueur des rayons de l'ombelle 7= Type de feuilles 8= Type de ponctuations 9= HELP !!! Je ne sais plus ou j'en suis 0= Fin du programme \*\*\* <sup>4</sup> Le caractère <sup>4</sup> <sup>a</sup> DEJA ete utilise au tour No. <sup>1</sup> Voici la liste des caractères <sup>a</sup> disposition Indiquez seulement le numero du caractère desire. 2= Articulation fleur-pedicelle 3= Stylopode 5= Nombre de fleurs de l'ombelle 6= Longueur des rayons de l'ombelle 7= Type de feuilles 8= Type de ponctuations 9= HELP !!! Je ne sais plus ou j'en suis 0= Fin du programme

\*\*\* <sup>9</sup>

```
ALLONS, courage !!!!<br>Voila ce que je peux faire pour vous :
DEB Recommencer depuis le debut
AFF = Afficher l'etat actuel des caractères
COR = Corriger les données deja introduites
FIN = Terminer le travail ON-LINE pour vous permettre
     de reflechir en buvant une biere.
#** AFF
Description memorisée : 3. 0. 0. 2. 0. 0. 0. 0.
1= Nombre de carpelles du gynecee 3= De 3 A 5 carpelles
4= Type de l'inflorescence
Voici la liste des caractères a disposition
Indiquez seulement le numéro du caractère desire
2= Articulation f1eur-pedice11e
3= Stylopode
5= Nombre de fleurs de l'ombelle
6= Longueur des rayons de l'ombelle
7= Type de feuilles
8= Type de ponctuations
9= HELP Je ne sais plus ou j'en suis
0= Fin du programme
***
"2
2= Articulation fleur-pedicelle
    1= Absente
    2= a incision glabre
    3= a incision poilue
4= a calicule<br>*** 4.
Aucune espece encore en liste possédé le caractère :<br>2= Articulation fleur-pedicelle 4 = a calicule
2= Articulation fleur-pedicelle
Voici la liste des caractères a disposition
Indiquez seulement le numero du caractère desire.
2= Articulation fleur-pedicelle
3= Stylopode
5= Nombre de fleurs de l'ombelle
6= Longueur des rayons de l'ombelle
7= Type de feuilles
8= Type de ponctuations
9= HELP Je ne sais plus ou j'en suis
0= Fin du programme
```
\*\*# <sup>3</sup>

```
Annexe 1
```
3= Stylopode 1= en cone 2= en cone applati  $3=$  plat<br>\*\*\* 3. 3 especes sont retenues par ce caractère ZSIMILITUDE CARACTERES Inc onnue 3. 0. 3. 2. 0. 0. 0. 0. 2SCHEFFLERA LONGIPEDICELLATA 37. 5 3. 1. 3. 2. 0. 0. 6. 3.<br>
92. 5 3. 1. 3. 2. 0. 0. 4. 3. 3. 3. 4. 3. 3. 4. 3. 9SCHEFFLERA STAUFFERANA<br>34SCHEFFLERA CAPURONIANA VAR CAPURONIANA 37.5 3.1.3.2.0.0.4.1 54SCHEFFLERA CAPURONIANA VAR CAPURONIANA Voulez-vous comparer une espece particuliere? Donnez son numero, OU O=NON<br>\*\*\* 0 Voici la liste des caractères <sup>a</sup> disposition Indiquez seulement le numero du caractère desire. 2= Articulation fleur-pedicelle 5= Nombre de fleurs de l'ombelle 6= Longueur des rayons de l'ombelle 7= Type de feuilles 8= Type de ponctuations 9= HELP !!! Je ne sais plus ou j'en suis 0= Fin du programme \*\*\* <sup>8</sup> 8= Type de ponctuations 1= Poches oleiferes 2= Veinules 3= Inexistantes \*\*\* 1. AAHHH. ENFIN La description correspond <sup>a</sup> : 54SCHEFFLERA CAPURONIANA VAR CAPURGNIANA Description memorisée : 3. 1. 3. 2. 0. 0. 4. 1. 1 = Nombre de carpelles du gynecee  $3 = 0e$  3 A 5 carpelles<br>2 = Articulation fleur-pedicelle  $1 =$  Absente 2= Articulation fleur-pedicelle  $3=$  Stylopode  $3=$  plat  $3=$  Stylopode  $4=$  Type de l'inflorescence  $3=$  Q $=$  Grappe 4= Type de l'inflorescence 2= Grap <sup>p</sup> <sup>e</sup> 7= Type de feuilies 4- Simp 1e 8= Type de ponctuations Maintenant : DEB Pour recommencer avec une autre espece FIN = Pour aller prendre un repos merite \*\*\* FIN Venite, Videte, ...... VINCETE. Amen

#### 476 CANDOLLEA 36, <sup>1981</sup>

#### Annexe 2

DETERMINATION DES ARALIACEAE MALGACHES ET DES COMMORES Quel mode de travail choisissez-vous INT = Interactif, Description caractere par caractere MOD = Modulaire, Description par plusieurs caracteres simultanes PCH = Punch des cartes d'identification manuelle \*\*\* MOD La procedure MODulaire implique que vous décriviez une combinaison de <sup>2</sup> caractères au moins. Cette description sera donnée sous la forme: x. <sup>y</sup> ou  $x =$  numero du caractère observe y = valeur du caractere observe On indiquera la fin de la description en affichant \*  $***$  4, 1. \* 5, 1. \* 6, 1. \* 1, 3. \* Description : 3. 0. 0. 1. 1. 1. 0. 0. Acceptez-vous la description memorisée? OUI NON \*\*\* OUI ESPECES 7SIMILITUDE CARACTERES 4SCHEFFLERA MONOPHYLLA 6SCHEFFLERA MYRIANTHA VAR MYRIANTHA 7SCHEFFLERA MYRIANTHA VAR ATTENUATA 17P0LYSCIAS 21P0LYSCIAS 22P0LYSCIAS TERMINALIA 23P0LYSCIAS 24P0LYSCIAS 26P0LYSCIAS LANCIFOLIA 31P0LYSCIAS MURALTANA 32P0LYSCIAS MYRSINE 33P0LYSCIAS CHAPELIER I 34P0LYSCIAS CISSIFLORA 35P0LYSCIAS CONFERTIFOLIA VAR CONFERTIFOLIA 48P0LYSCIAS BARETIANA 51P0LYSCIAS ZANTHOXYLOIDES VAR ZANTHOXYLOIDES Voulez-vous continuer l'impression des similitud es OUI NON \*\*\* NON Inc onnue PENTAMERA TENNANTII TRIPINNATA GRUSCHVITZKII 3. 0. 0. 1. 1. 1. 0. 0.  $50.0$   $3.1.1.1.1.1.6.1.$ 50. 0 3. 1. 2. 1. 1. 1. 7. 3.<br>50. 0 3. 1. 2. 1. 1. 1. 7. 2. 50. 0 3. 1. 2. 1. 1. 1. 7. 2.<br>50. 0 3. 2. 3. 1. 1. 1. 2. 3. 50. 0 3. 2. 3. 1. 1. 1. 2. 3.<br>50. 0 3. 3. 3. 1. 1. 1. 1. 2. 50. 0 3. 3. 3. 1. <sup>1</sup> 1. 2  $50.0$   $3.2.2.1.1.1.4.3.$ <br> $50.0$   $3.3.3.1.1.1.3.1.$ 50. 0 3. 3. 3. 1. 1. 1. 3. 1.<br>50. 0 3. 4. 3. 1. 1. 1. 4. 1. 50. 0 3. 4. 3. 1. 1. 1. 4. 1.<br>50. 0 3. 3. 3. 1. 1. 1. 1. 3. 50. 0 3. 3. 3. 1. 1. 1. 1. 3.<br>50. 0 3. 3. 3. 1. 1. 4. 1.  $3.3.3.1.1.1.4.1.$ 50. 0 3. 3. 3. 1. 1. 1. 1. 1.<br>50. 0 3. 2. 2. 1. 1. 1. 2. 1. 50. 0 3. 2. 2. 1. 1. 1. 2. 1.<br>50. 0 3. 3. 3. 1. 1. 1. 2. 1. 50. 0 3. 3. 3. 1. <sup>1</sup> 2. <sup>1</sup> 50. 0 3. 3. 2. 1. 1. 1. 1. 3.<br>50. 0 3. 3. 2. 1. 1. 1. 1. 2.  $3.3.2.1.1.1.1.2.$ 50. 0 3. 3. 2. 1. <sup>1</sup> 2. 3 Maintenant : AFF = Affiner la recherche avec un nouveau caractère DEB Recommencer avec une autre espece INT = Demander la procedure INTeractive PCH = Demander la procedure PUNCH FIN = Terminer le programme<br>\*\*\* AFF Corrigez seulement le(s) caractere(s) desire(s) selon le meme principe que précédemment. FIN par \* \*\*\* 7/ 1. \* 8/2 \* Description : 3. 0. 0. 1. 1. 1. 1. 2. Acceptez-vous la description mémorisée? OUI NON

\*\*\* OUI

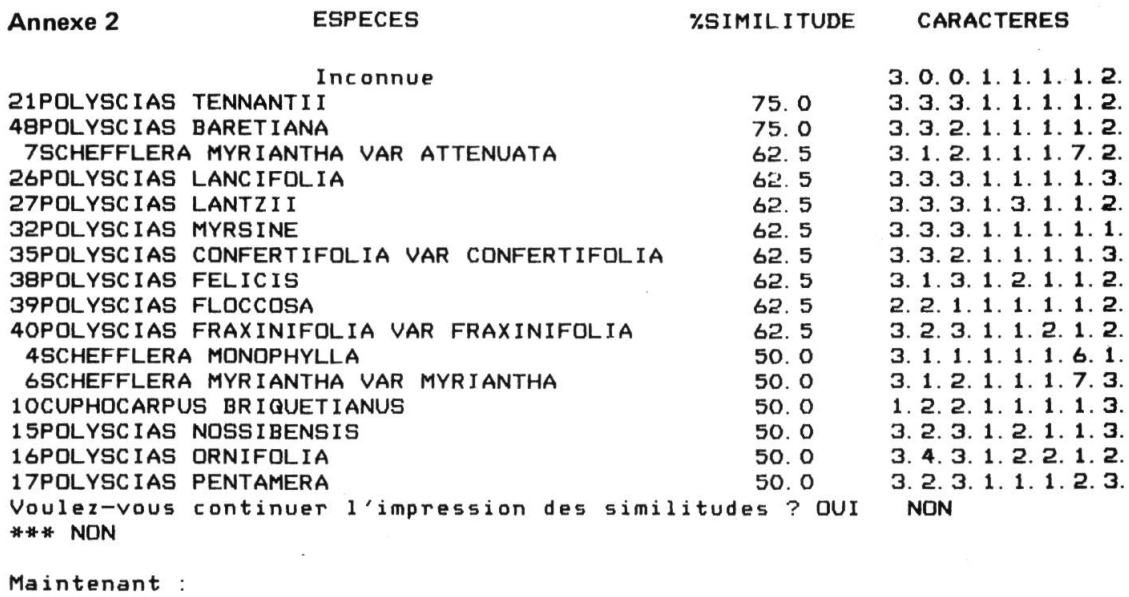

```
AFF = Affiner la recherche avec un nouveau caractere
DEB Recommencer avec une autre espece
INT = Demander la procedure INTeractive
PCH Demander la procedure PUNCH
FIN = Terminer le programme<br>*** FIN
Venite, Videte, ....... VINCETE. Amen
```
DETERMINATION DES ARALIACEAE MALGACHES ET DES COMMORES

Quel mode de travail choisissez-vous INT = Interactif, Description caractere par caractere MOD Modulaire. Description par plusieurs caractères simultanes PCH Punch des cartes d'identification manuelle

 $\sim$ 

\*\*\* PCH

Quel type de cartes voulez-vous perforer?  $TAX =$  Cartes par especes  $CAR =$  Cartes par caracteres  $ALL = Les deux types de cartes$ 

\*\*\* ALL

Perforation des cartes par especes

Perforation des cartes par caractères

\*\*\* <sup>95</sup> cartes perforées

Maintenant : DEB Pour recommencer avec une autre espece  $FIN = Power$  aller prendre un repos merite

\*\*\* FIN Venite, Videte, ...... VINCETE. Amen

01: Types de feuilles 01. aigui1 les 02. écaillés 04. feuilles simples 08. feuilles composees-pennees 16. feuilles composees-palmees 02 :Disposition sur le rameau 01. alterne 02. opposée 04. verticillee 08. fascic u1ee 16. imbriquée 03 Mode d'implantation 01, sessiles 02. brievement petiolees (<3 cm) 04. courtement petiolees <sup>&</sup>lt; 4>cm>12) 08. longuement petiolees <sup>&</sup>lt; >13cm) 16. sur coussinet 04 Forme generale du limbe 01. rhomboidale <sup>a</sup> triangulaire 02. lineaire 04. orbiculaire <sup>a</sup> ovale 08. elliptique <sup>a</sup> lanceolee 16. <sup>c</sup> ordiforme 051 Marge generale du limbe 01. en tiere 02. lobee 04. dentee 08. <sup>c</sup> ren e1ee 06 : Marge secondaire du limbe 01. lobee 02. dentee 04. <sup>c</sup> ren e1ee 0?:Forme de l'extremite du limbe 01. obtuse 02. point ue 04. tronquee 08!Detail du sommet du limbe pointu 01. obt u 02. ac um ine 04. arist <sup>e</sup> 08. <sup>c</sup> uspide 16. muerone 09;Detail du sommet du limbe arrondi 01. obt u 02. muerone 04. ret us 08. emargine 10:Forme de la base du limbe 01. arrondie 02. pointue 04. tronquée<br>08. dissymetrique 11:Detail de la base du limbe arrondi 01. obtu 02. cordiforme 04. auric u1e 12:Detail de là base du limbe pointu 01. cuneiforme 02. at tenue

```
13 :T ype de la nervation principale 01. centrale unique
02. curvee
04. pennee
08. palmee
16. parallele
14:Densite de la pilosité
 01. faible
 02. moyenne
 04. fort e
15:Longueur de la nervure principale
 01. inférieure a 3cm
 02. de 3a 10cm
 04. de 11 a 20cm
 08. plus de 20cm
16.'Nombre de folioles
 01. moins de 3
 02. de 4 a
 04. de 8 a 15
 08. plus de 15
17 : Colorât ion des feuilles
 01. identique sur les deux faces
 02. peu différentes sur les faces
18: Relief des nervures secondaires
 01. pas marque a la face inferieuure
 02. peu marque a la face inferieuure
 04. très marque a la face inferieuure
19;Forme des aiguilles
 01. plane
 02. torsadee
20 :Disposition des aiguilles
 01. sur 2 rangs
 02. sur 4 rangs
 04. tout autour du rameau
21 : Nombre d'aiguilles par fascicule
 01. 2
 02. 5
 04. plus de 5
22 :Induration des aiguilles
 01. aiguilles molles
 02. aiguilles dures
23:Nombre de cotes a l'aiguille 01. 2
 02. 3
 04.4
```
"ARBRES-BASTIONS" Vers:3.2 Copyright 1981 (C) by CONSERVATOIRE ET JARDIN BOTANIQUES - GENEVE

Created: 07-JUL-81 by J.M.Mascherpa Matrix : 02-JUN-81 by J.M.Mascherpa & F.Haarman

Bonjour, je m'appelle MOP. Je suis novice en Botanique, mais je vais essayer de vous aider.<br>Malheureusement, je ne connais que les arbres des Bastions.<br>Suivez-moi en repondant simplement a mes questions.

Quel caractère voulez-vous utiliser ?

01: Types de feuilles 02:Disposition sur le rameau  $16$ essence<br>03:Mode d'implantation 17; 04: Forme generale du limbe 18 05:Marge generale du limbe (19) 06 Marge sec 07I Forme de 08IDetail du 09:Detail du sommet du limbe arrondi 23:Nombre de cotes a l'aiguille<br>10:Eorme de la base du limbe 10 Forme de la base du limbe <sup>11</sup> !Detail de la base du limbe arrondi 24: 11:Detail de la base du limbe arrondi 24:STOP...Recherches des especes<br>12:Detail de la base du limbe pointu 25:SOS....JE NE SAIS PLUS OU J'EN SUIS 13:Type de <sup>1</sup> 13:Type de la nervation principale 26:00F..Merci de revenir tout au debut<br>14:Densite de la pilosite 27:FINI...Assez joue !!!! feu i11 es 15 ; Longueur de la nervure principale Nombre de folioles Coloration des feuilles Relief des nervures secondaires on daire du limbe 20 l'extremite du limbe <sup>21</sup> : sommet du limbe pointu 22! Forme des aiguilles<br>Disposition des aiguilles<br>... Nombre d'aiguilles par fascicule<br>Induration des aiguilles<br>Induration des aiguilles FINI...Assez joue

Numero du caractère choisi ? 1

01: Types de feuilles 01. aigui1 les 02. ec ai11 es 04. feuilles simples 08. feuilles composees-pennees 16. feuilles composees-palmees Donnez le numéro de votre choix

Quel caractere voulez-vous utiliser ?

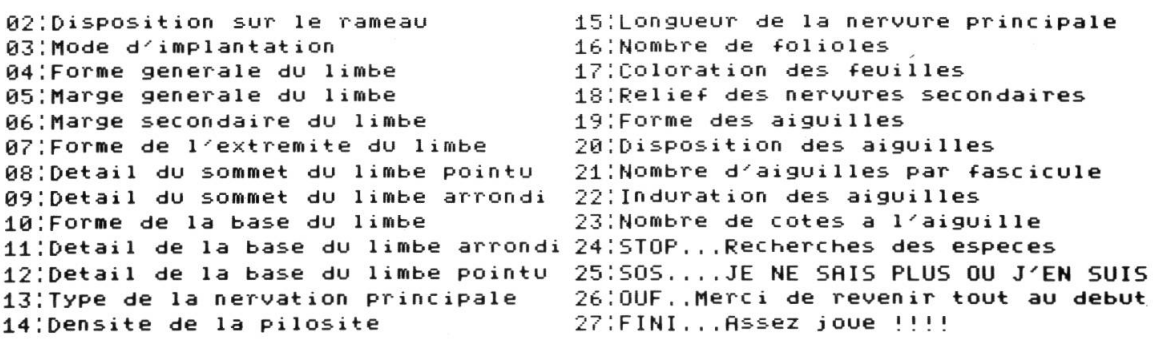

 $\overline{1}$ 

Numero du caractère choisi 2000 201 20:Disposition des aiguilles 01. sur <sup>2</sup> rangs 02. sur <sup>4</sup> rangs 04. tout autour du rameau Donnez le numéro de votre choix 4 Quel caractère voulez-vous utiliser 2 <sup>02</sup> :Disposition sur le rameau <sup>03</sup> ; Mode d'implantation 04!Forme generale du limbe 05 Marge generale du limbe 06 Marge secondaire du limbe 07!Forme de l'extremite du limbe 08IDetail du sommet du limbe pointu 09;Detail du sommet du limbe arrondi <sup>23</sup> Nombre de cotes <sup>a</sup> l'aiguille 10!Forme de la base du limbe 11:Detail de la base du limbe arrondi 24:STOP...Recherches des especes 12!Detail de la base du limbe pointu 25 SOS.... JE NE SAIS PLUS OU J'EN SUIS 13!Type de la nervation principale 14!Densite de la pilosité 15!Longueur de la nervure principale <sup>16</sup> Nombre de folioles 18 Relief des nervures secondaires 19!Forme des aiguilles <sup>21</sup> Nombre d'aiguilles par fascicule <sup>22</sup> Indurâtion des aiguilles <sup>26</sup> OUF. .Merci de revenir tout au debut 27 FINI... Assez joue !!!! Numero du caractère choisi ? 21 <sup>21</sup> Nombre d'aiguilles par fascicule 01. 2 02. 5 04. plus de <sup>5</sup> Donnez le numéro de votre choix <sup>4</sup> Quel caractere voulez-vous utiliser ? <sup>02</sup> !Disposition sur le rameau 03 ; Mode d'implantation <sup>04</sup> ; Forme generale du limbe 05 Marge generale du limbe 06 Marge secondaire du limbe <sup>07</sup> ; Forme de l'extremite du limbe 08!Detail du sommet du limbe pointu 09!Detail du sommet du limbe arrondi <sup>23</sup> Nombre de cotes <sup>a</sup> l'aiguille 24!STOP...Recherches des especes 10!Forme de la base du limbe HIDetail de la base du limbe arrondi 25 SOS.... JE NE SAIS PLUS OU J'EN SUIS 12!Detail de la base du limbe pointu 26 OUF. .Merei de revenir tout au debut 13:Type de la nervation principale 27:FINI...Assez joue 14!Densite de la pilosité 15!Longueur de la nervure principale 16: Nombre de folioles<br>17: Coloration des feuilles '18: Relief des nervures secondaires 19!Forme des aiguilles <sup>22</sup> Indurâtion des aiguilles Numero du caractère choisi ? 15 especes sont retenues par le caractère 1. <sup>1</sup> 12 especes sont retenues par le caractère 20. <sup>4</sup> <sup>4</sup> especes sont retenues par le caractère 21. <sup>4</sup>  $24$ 

Avec le jeu de caractères enregistres, nous ne sommes pas encore parvenus <sup>a</sup> determiner cette espece.

Les especes conservées a ce stade sont :

 $\sim 10$ 

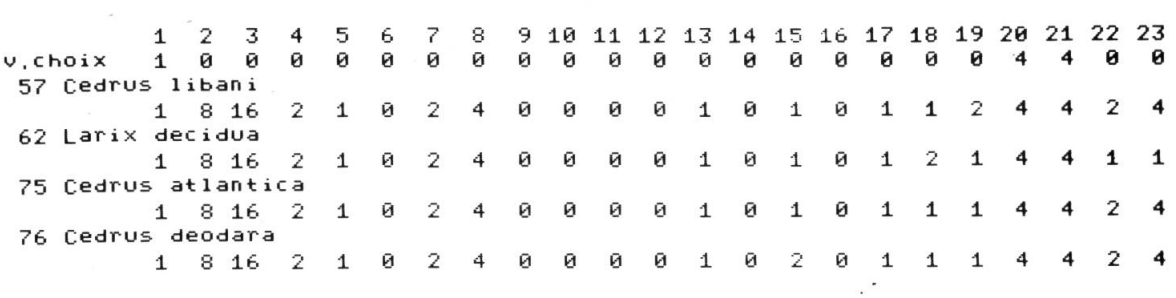

PAUSE

Quel caractère voulez-vous utiliser ?

02:Disposition sur le rameau <sup>03</sup> Node d'implantation 04 : Forme generale du limbe 05 Marge generale du limbe 06 : Marge secondaire du limbe 07: Forme de l'extremite du limbe 08!Detail du sommet du limbe pointu 09!Detail du sommet du limbe arrondi 10 Forme de la base du limbe 11!Detail de la base du limbe arrondi 12!Detail de la base du limbe pointu <sup>13</sup> Type de la nervation principale 14!Densite de la pilosité 15!Longueur de la nervure principale <sup>16</sup> Nombre de folioles <sup>17</sup> Colorâtion des feuilles 18!Relief des nervures secondaires 19!Forme des aiguilles <sup>22</sup> Indurâtion des aiguilles 23 Nombre de cotes a l'aiguille 24:STOP...Recherches des especes 25 SOS.... JE NE SAIS PLUS OU J'EN SUIS 26 OUF. .Merci de revenir tout au debut 27 FINI... Assez joue !!!!

 $19$ 

19!Forme des aiguilles 01, plane 02. torsadee Donnez le numéro de votre choix 1

Numero du caractere choisi ?

Quel caractere voulez-vous utiliser ?

<sup>02</sup> !Disposition sur le rameau <sup>03</sup> Mode d'implantation 04!Forme generale du limbe 05 Marge generale du limbe 06 Marge secondaire du limbe 07!Forme de l'extremite du limbe 08!Detail du sommet du limbe pointu 09!Detail du sommet du limbe arrondi 10!Forme de la base du limbe 11!Detail de la base du limbe arrondi 12!Detail de la base du limbe pointu 13!Type de la nervation principale

<sup>14</sup> !Densite de la pilosité 15!Longueur de la nervure principale 16!Nombre de folioles 18 Relief des nervures secondaires <sup>22</sup> !Induration des aiguilles <sup>23</sup> Nombre de cotes <sup>a</sup> l'aiguille

24:STOP...Recherches des especes 25:50S....JE NE SAIS PLUS OU J'EN SUIS <sup>26</sup> : OUF. .Merei de revenir tout au debut 27:FINI...Assez joue !!!!

Numero du caractère choisi ? 1 Ce caractère <sup>a</sup> DEJA ete utilise. Faites un peu plus attention !!!

Quel caractère voulez-vous utiliser ?

<sup>02</sup> !Disposition sur le rameau 03 ; Mode d'implantation 04 ; Forme generale du limbe 05I Marge generale du limbe 06I Marge secondaire du limbe 0?;Forme de l'extremite du limbe 08!Detail du sommet du limbe pointu 09IDetail du sommet du limbe arrondi 10;Forme de la base du limbe HIDetail de la base du limbe arrondi 12!Detail de la base du limbe pointu <sup>13</sup> Type de la nervation principale

Numero du caractère choisi 222 22

<sup>22</sup> :Induration des aiguilles 01. aiguilles molles 02. aiguilles dures Donnez le numéro de votre choix  $\tilde{ }$ 

Quel caractère voulez-vous utiliser ?

02 :Disposition sur le rameau 03 Mode d'implantation 04IForme generale du limbe 05 'Marge generale du limbe 06:Marge secondaire du limbe Q7;Forme de l'extremite du limbe 03'.Detail du sommet du limbe pointu 09:Detail du sommet du limbe arrondi 10'.Forme de la base du limbe lllDetail de la base du limbe arrondi 12!Detail de la base du limbe pointu

14iDensite de la pilosité 15!Longueur de la nervure principale 16:Nombre de folioles<br>17:Coloration des feuilles 18 ; Relief des nervures secondaires 22lInduration des aiguilles <sup>231</sup> Nombre de cotes <sup>a</sup> l'aiguille 24:STOP...Recherches des especes

25:S0S....JE NE SRIS PLUS OU J'EN SUIS <sup>261</sup> OUF. .Merci de revenir tout au debut 27:FINI...Assez joue !!!!

13!Type de la nervation principale 14;Densite de la pilosité 15¦ Longueur de la nervure principale 16: Nombre de folioles<br>17: Coloration des feuilles 18 ; Relief des nervures secondaires 23!Nombre de cotes <sup>a</sup> l'aiguille 24: STOP...Recherches des especes 25:S0S....JE NE SAIS PLUS OU J'EN SUIS <sup>26</sup> : OUF. .Merei de revenir tout au debut 27:FINI...Assez joue !!!!

Numero du caractere choisi ? 25

Voyons un peu ce AFF Pour affi .<br>COR xx Pour corr<br>SUP xx Pour supp FIN Pour sortir de la procedure de correction AFF

Voici la description enregistrée; 01: Types de feuilles 19:Forme des aiguilles <sup>20</sup> :Disposition des aiguilles <sup>21</sup> : Nombre d'aiguilles par fascicule <sup>22</sup> :Induration des aiguilles aiguill es plane tout autour du rameau plus de <sup>5</sup> aiguilles dures

AFF Pour afficher la description memorisée COR xx Pour corriger le caractère xx SUP xx Pour supprimer le caractère xx<br>FIN : Pour sortir de la procedure de Pour sortir de la procedure de correction COR 22

Actuellement; nous avons enregistre; <sup>22</sup> :Induration des aiguilles 02. aiguilles dures 01. aiguilles molles 02. aiguilles dures Donnez le numéro de votre choix 1 AFF Pour afficher la description memorisée COR xx Pour corriger le caractère xx SUP xx Pour supprimer le caractère xx<br>FIN - Pour sortir de la procedure de Pour sortir de la procedure de correction FIN Voici la description enregistrée; 01: Types de feuilles <sup>19</sup> : Forme des aiguilles <sup>20</sup> ;Dîsposition des aiguilles <sup>21</sup> : Nombre d'aiguilles par fascicule <sup>22</sup> :Induration des aiguilles aigui1 les plane tout autour du rameau plus de <sup>5</sup> aigui11 es mo <sup>11</sup> es Quel caractère voulez-vous utiliser ? <sup>02</sup> ;Dîsposition sur le rameau <sup>03</sup> : Mode d'implantation 04 ; Forme generale du limbe 05 : Marge generale du limbe 06 : Marge secondaire du limbe 0?; Forme de l'extremite du limbe 08:Detail du sommet du limbe pointu 09:Detail du sommet du limbe arrondi 10;Forme de la base du limbe li:Detail de la base du limbe arrondi 12;Detail de la base du limbe pointu 13:Type de la nervation principale 14'.Densite de la pilosité 15:Longueur de la nervure principale 16 : Nombre de folioles<br>17 : Coloration des feuilles 18 : Relief des nervures secondaires 23 : Nombre de cotes <sup>a</sup> l'aiguille 24: STOP...Recherches des especes 25:S0S....JE NE SAIS PLUS OU J'EN SUIS <sup>26</sup> : OUF. .Merei de revenir tout au debut 27 : FINI . . . Assez joue !!!!! Numero du caractère choisi ? 24 15 especes sont retenues par le caractere 1.1 13 especes sont retenues par le caractere 19, 1 10 especes sont retenues par le caractere 20. 4 3 especes sont retenues par le caractere 21. 4 BRAVO..OOHHHHHHHH !!!!!!!!!!!!!!!! La description correspond a; 62 Lerix decidua Mais, NOUS avons pu nous tromper VERIFIEZ quand meme dans le guide. J'ai ete content de jouer avec vous. Nous avons passe un bon momment ensemble Revenez me voir, et MERCI

Adresse des auteurs: Conservatoire et Jardin botaniques de la Ville de Genève, Case postale 60, CH-1292 Chambésy/GE.